## Drupal Retro from a noobie

RobPowell

#### **Presentation Goals**

- Drupal is great review projects over the last year
- Tools that empower developers
- Discuss our role in the Drupal Community

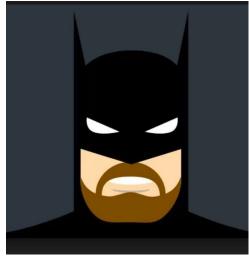

#### **About me**

- Been with the State for 7 years
  - ETL developer
  - PeopleSoft Developer
  - o Django
  - o Drupal
- During this time worked on many php CMSs : nuke, wordpress, & joomla.
- Also worked with MVC CodeIgniter

#### Why Try so hard

- Jack of all trades master of none
- Training with Isovera, DrupalCon, and Drupalize.me
- OJE

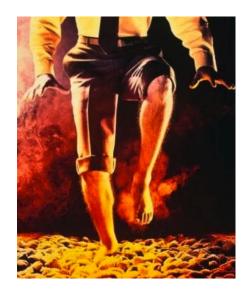

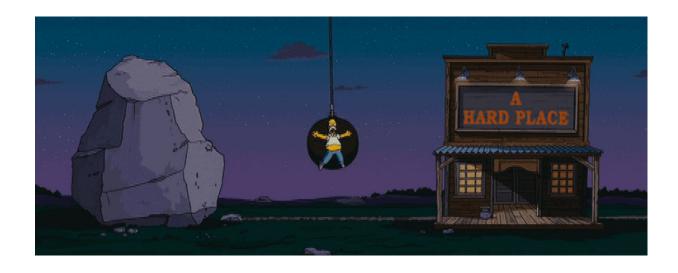

#### What I was able to accomplish in Drupal

- D7
  - MassTexts
  - MassForms
  - Openpediatrics\*

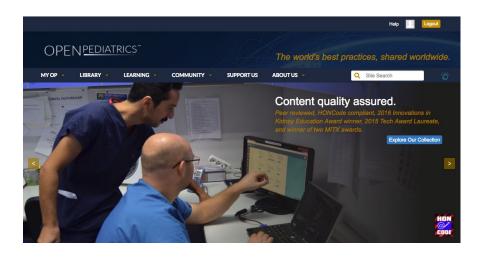

- D8
  - University Study\*
  - Construction project management\*
  - MassGov

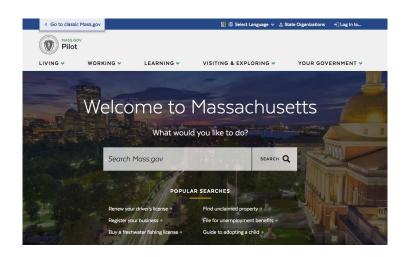

#### D7 Projects & modules

- D7
  - MassTexts
  - o MassForms
  - Openpediatrics\*
    - Leverage technology to promote worldwide sharing and exchange of knowledge about the care of sick children.

- Feeds
- Twilio
- Rules
- Views
- Inline entity form
- Fields permissions
- Quiz
- Lesson
- Organic groups

#### D8 Projects & modules

- D8
  - University Study\*
  - Project Construction Management\*
  - MassGov

- webform
- Webform\_views
- Csv\_serialization
- Vbo\_export
- Group
- Inline entity form
- Auto Entity Label
- Token

# Learning curve for popular CMS Time

Skills & Knowledge

94

Learning curve for popular C

Skills & Knowledge

Time

#### **Tools**

- IDE (phpstorm)
- xdebug
- Composer
- Drupal Api documentation
- Drupal Source code
- Drush / Drupal Console
- Support
  - Drupal Meetups
  - Network
  - o Drupal Slack
  - o Drupal Stack overflow

#### Review most downloaded modules

- <a href="https://www.drupal.org/project/project\_module/?f%5Bo%5D=&f%5B1%5D=&f%5B2%5D=&f%5B3%5D=drupal\_core%3A7234&f%5B4%5D=sm\_field\_project\_type%3Afull&f%5B5%5D=&text=&solrsort=iss\_project\_release\_usage+desc\_&op=Search\_</a>
- Documentation
- Examples
- Cookbooks
- Videos

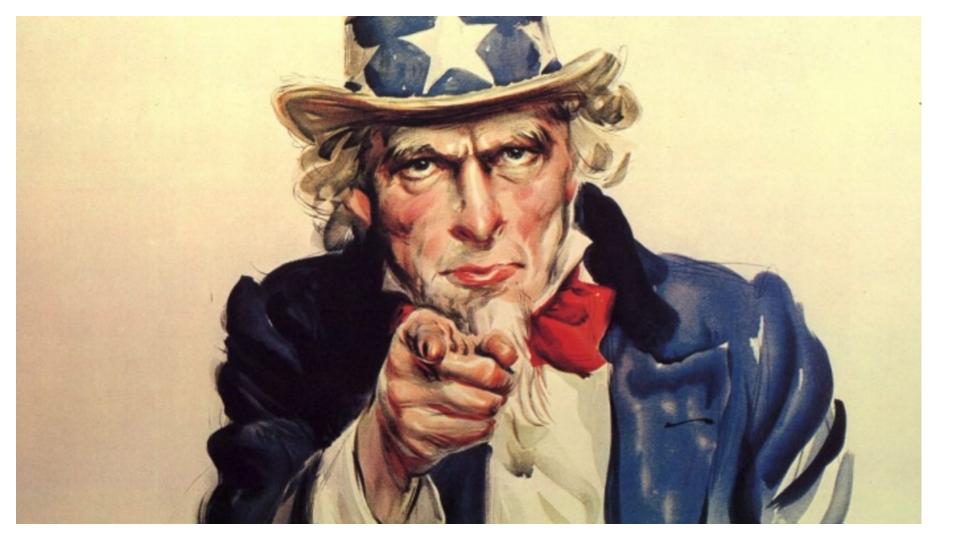

#### **In closing**

- Drupal is awesome
- The community is what keeps us going
- What can you do to help "move the needle" for Drupal
  - Respond to Drupal Exchange questions
  - Open tickets on Drupal
  - Run events

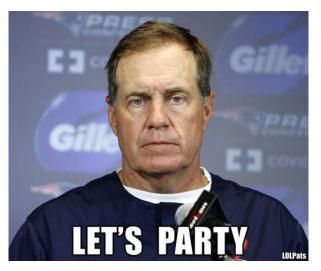

### Questions?